## **Course Registration Instructions**

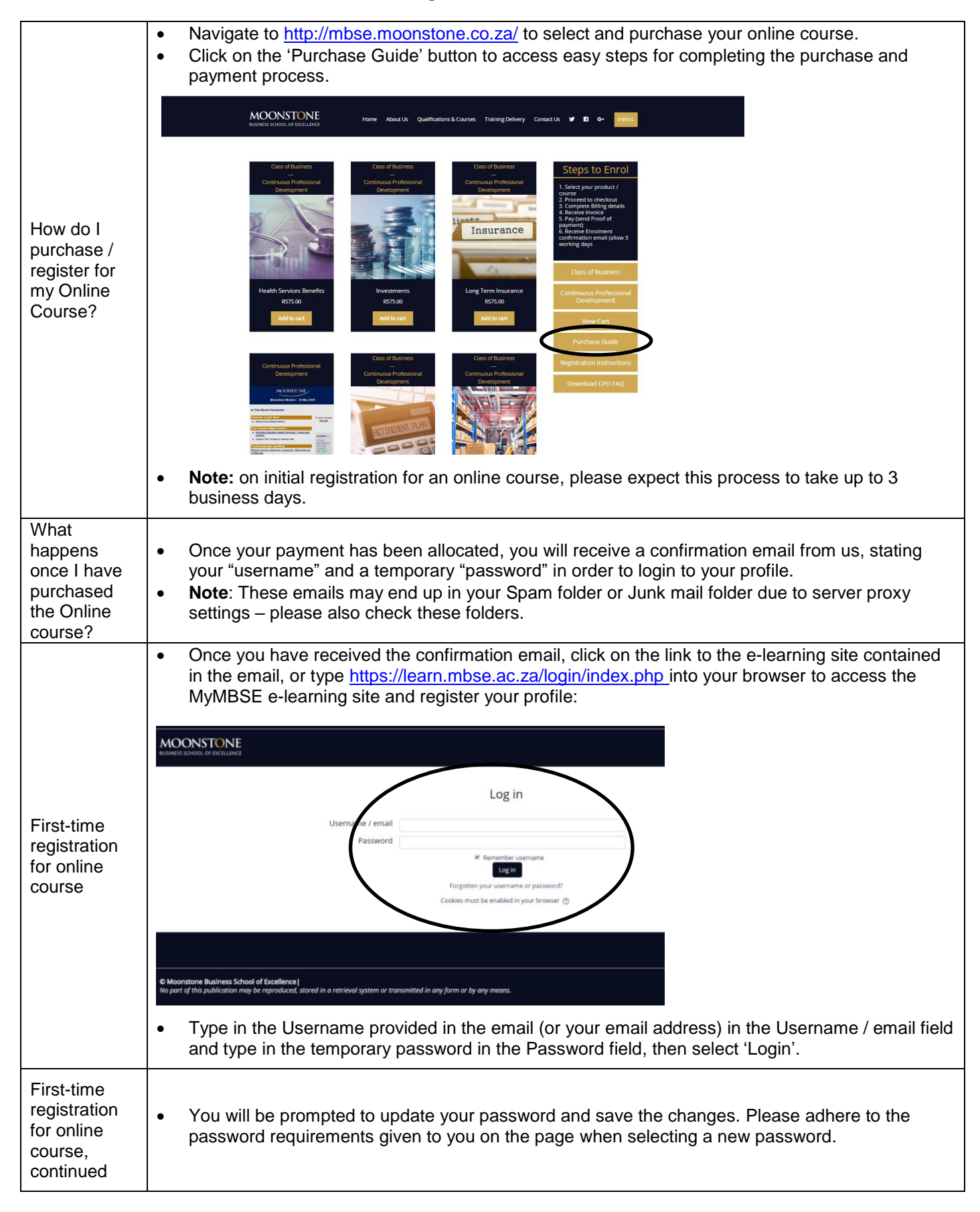

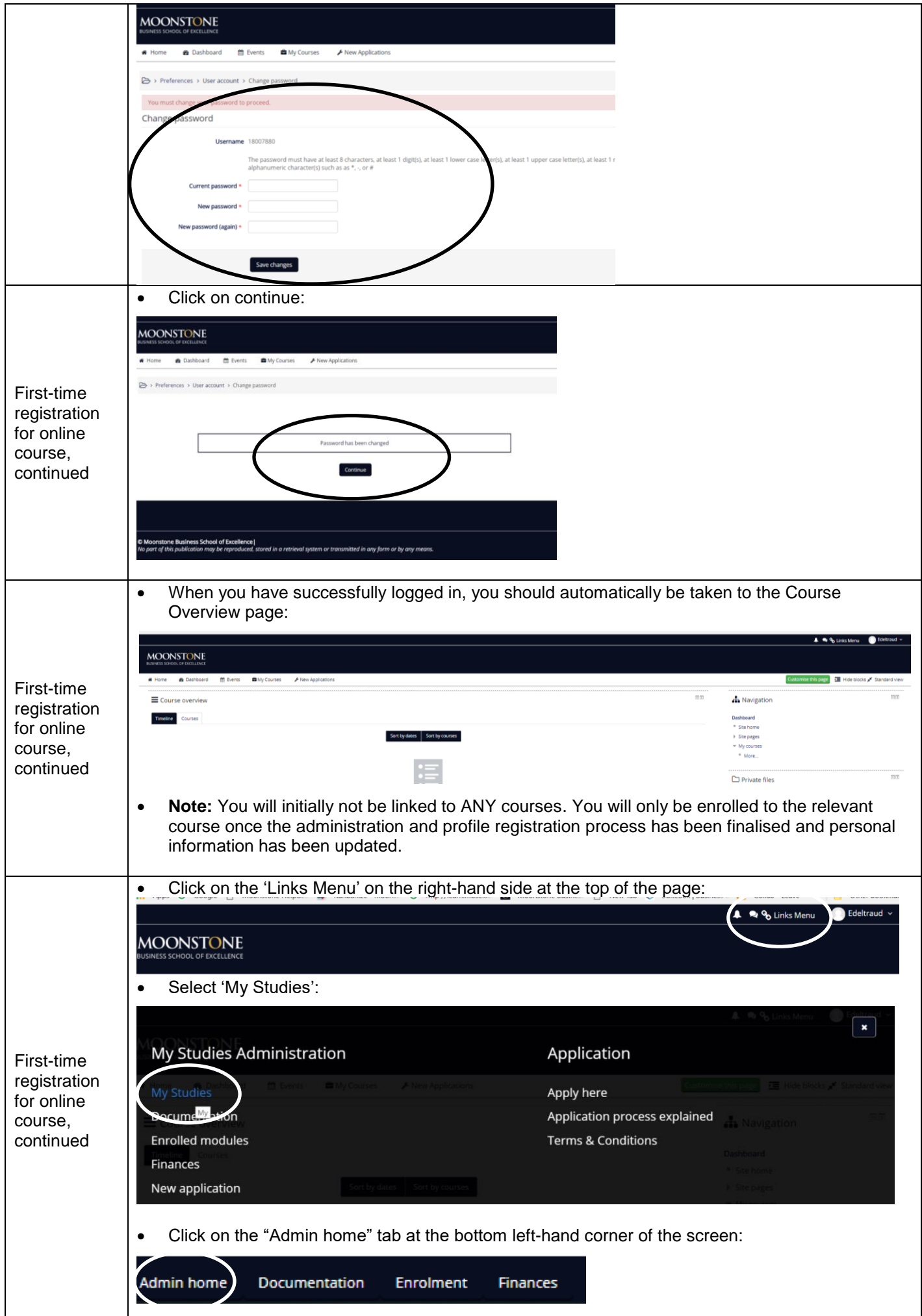

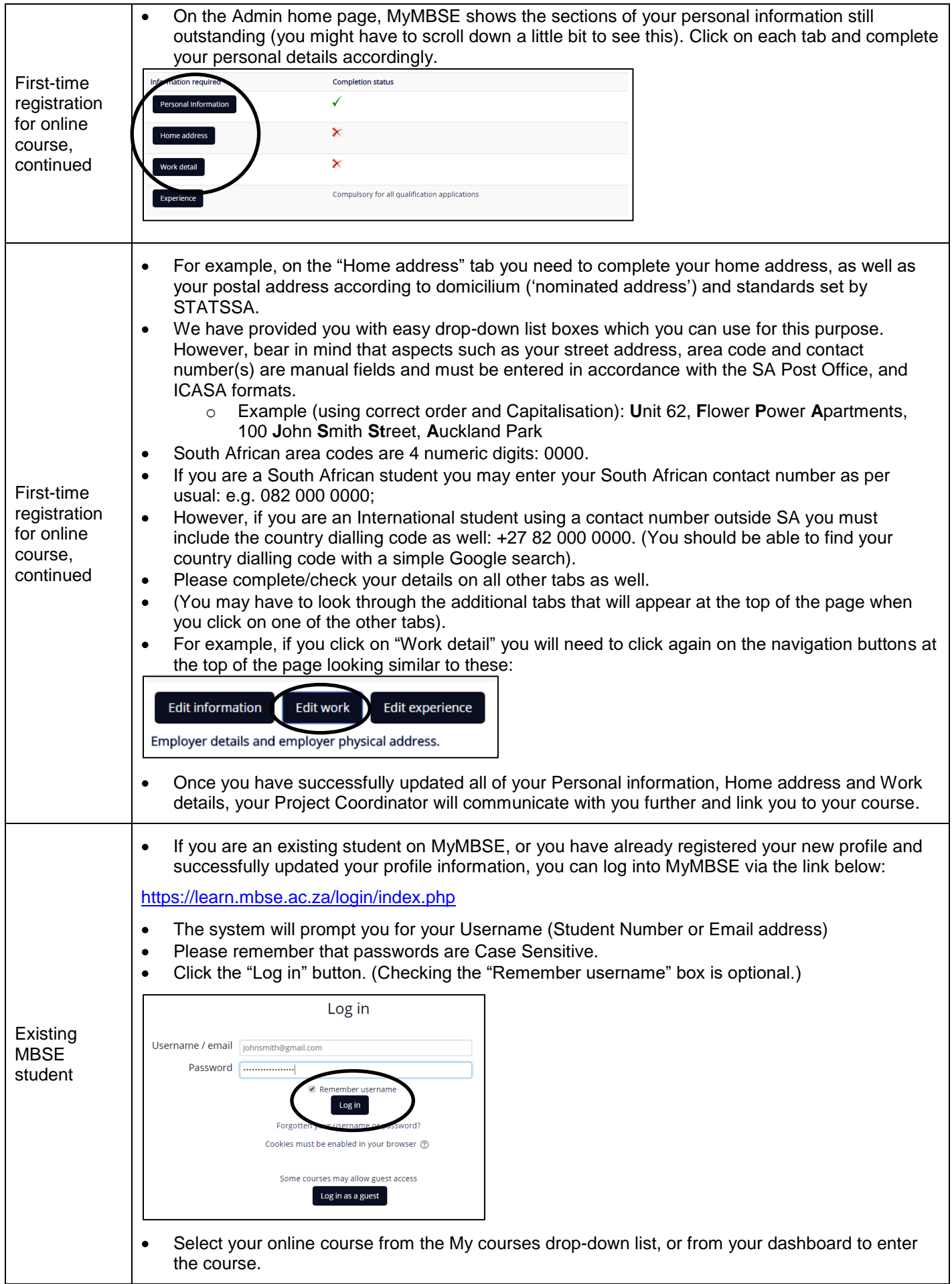

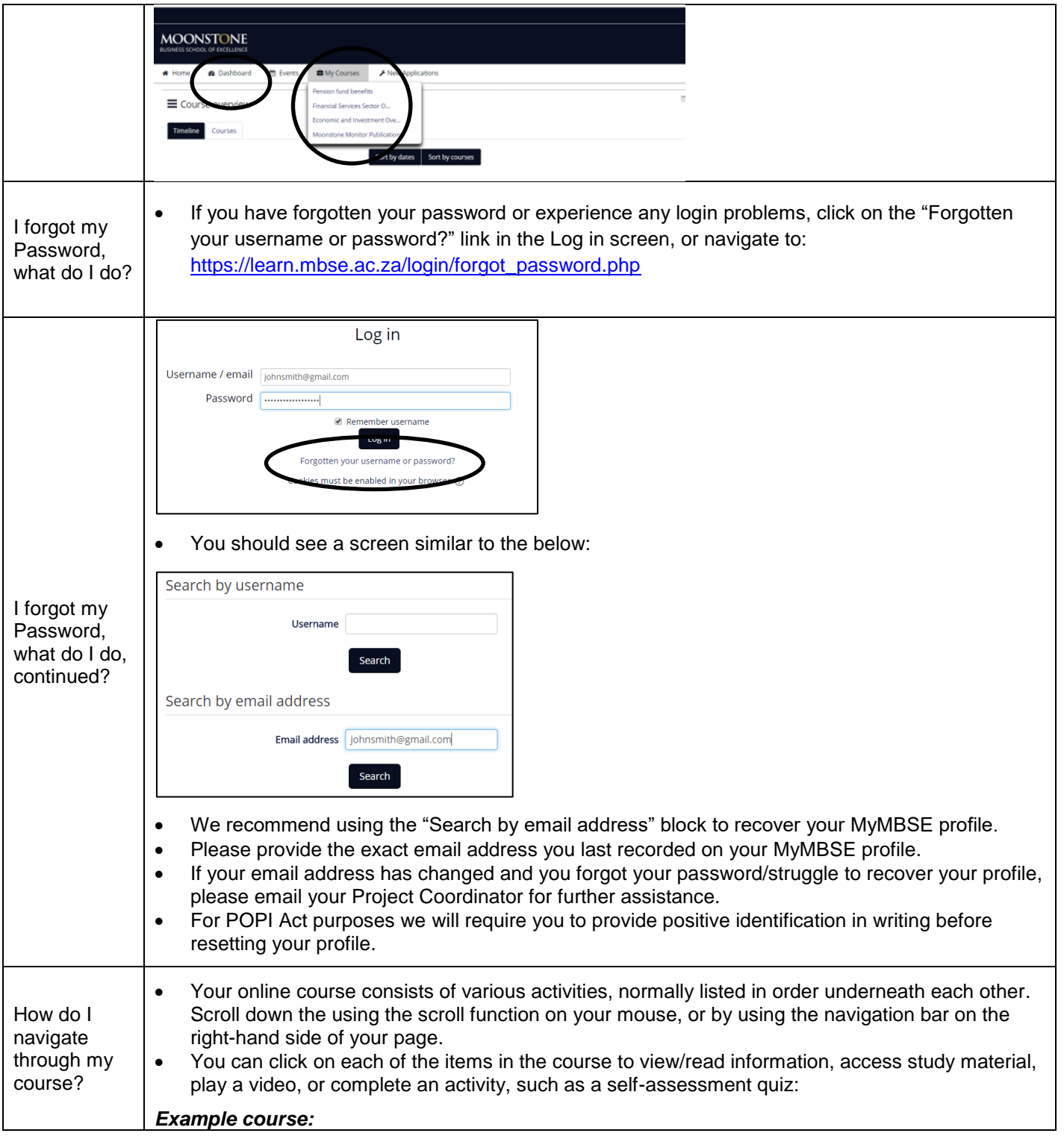

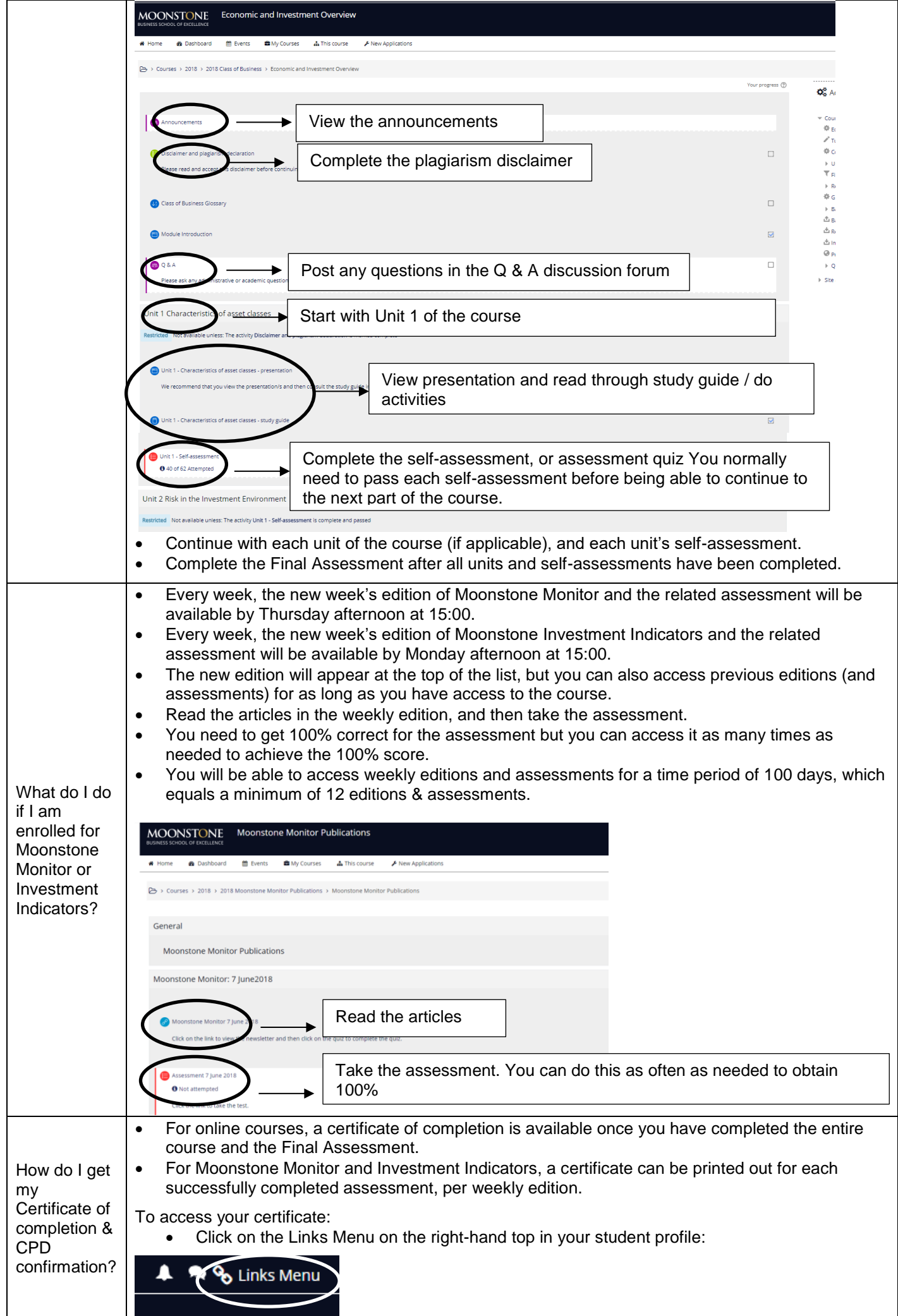

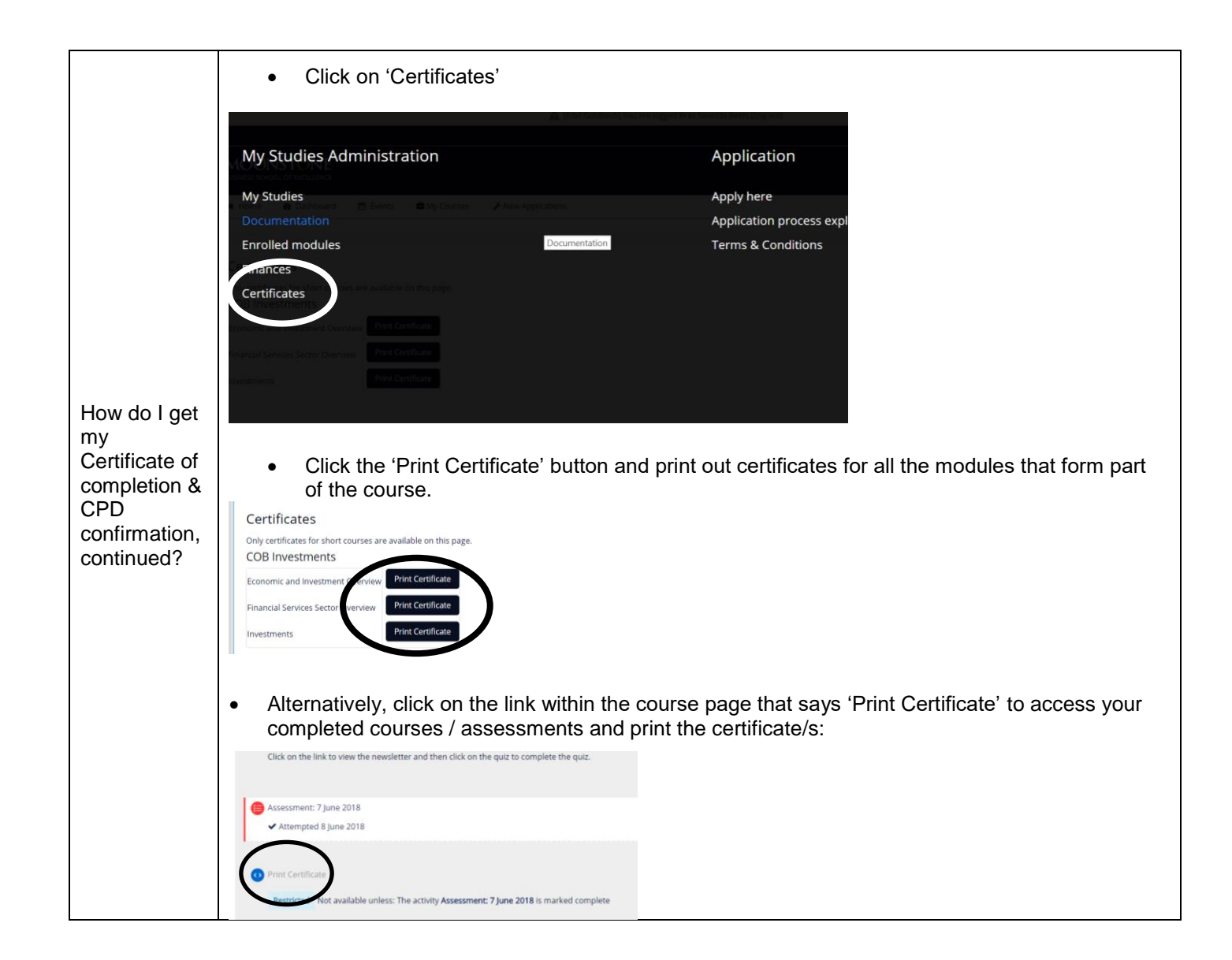